模試の成績共有方法をお知らせいたします。

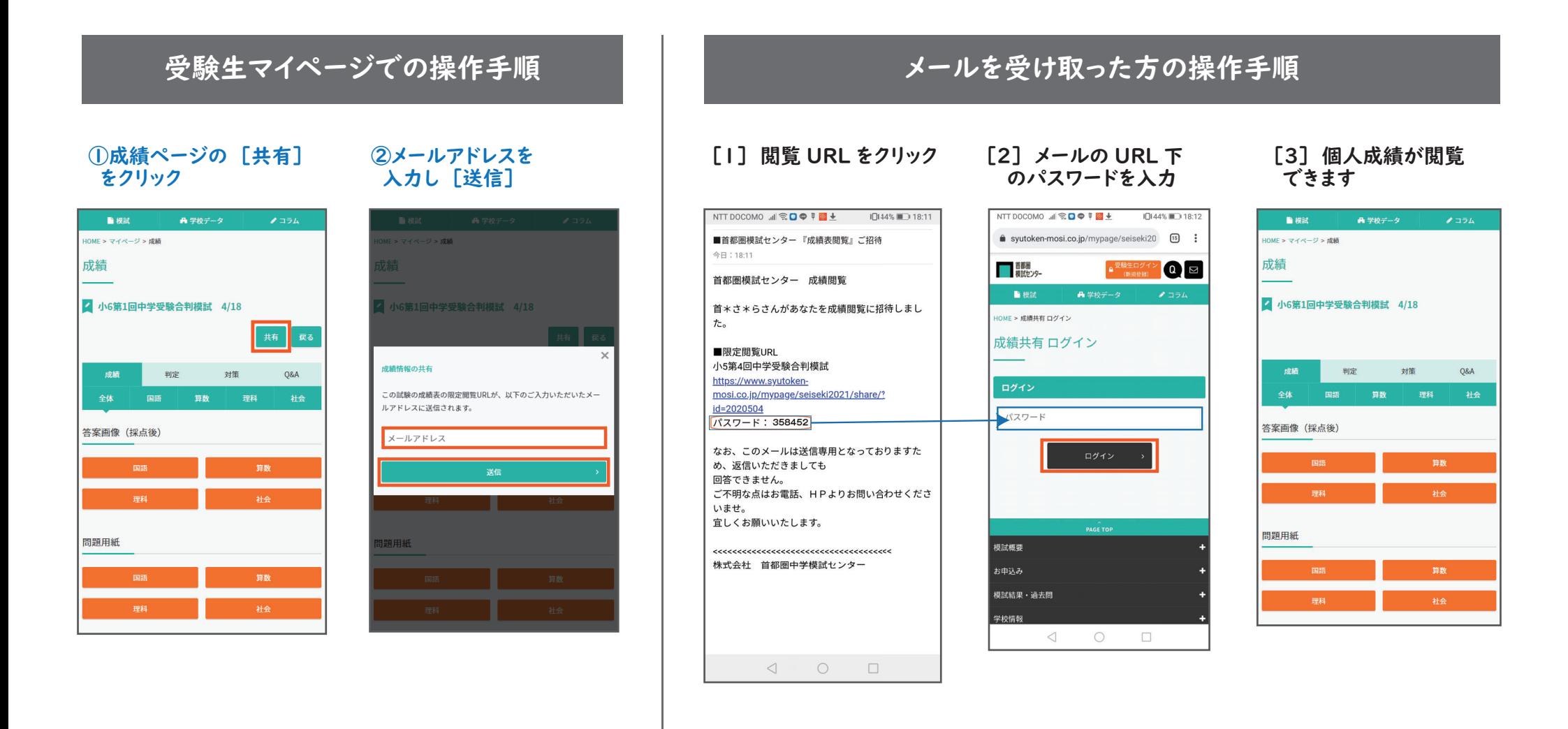

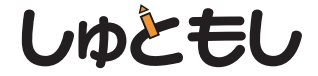